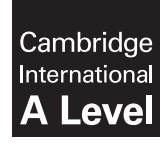

**Cambridge International Examinations** Cambridge International Advanced Level

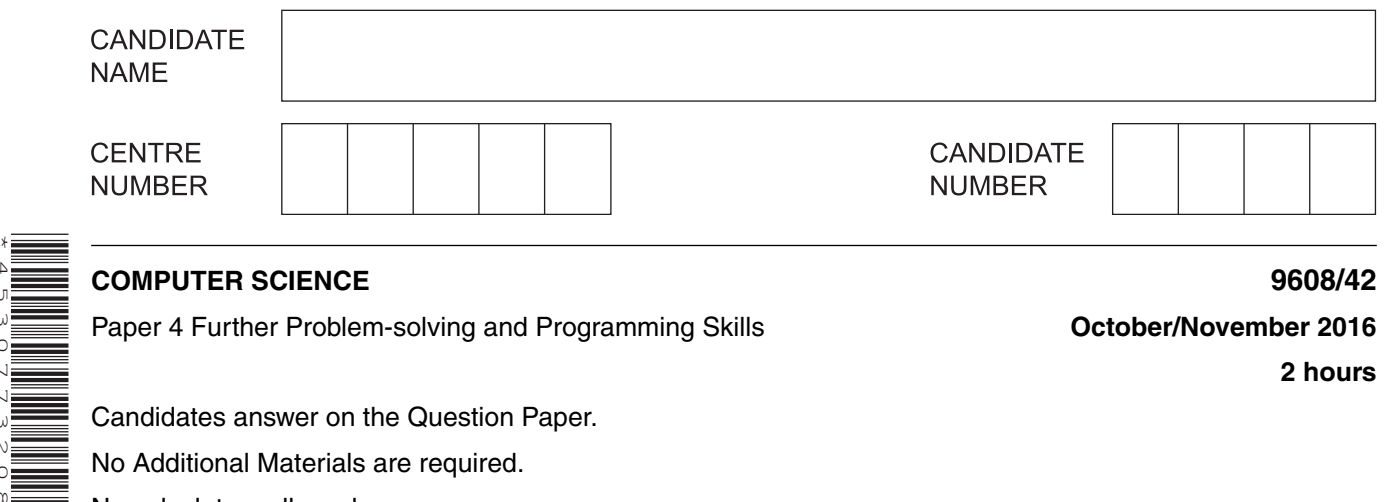

## **COMPUTER SCIENCE 9608/42**

\*4530773208\*

Paper 4 Further Problem-solving and Programming Skills **Canadian Convention Convention 2016 October/November 2016** 

**2 hours**

Candidates answer on the Question Paper.

No Additional Materials are required.

No calculators allowed.

## **READ THESE INSTRUCTIONS FIRST**

Write your Centre number, candidate number and name in the spaces at the top of this page. Write in dark blue or black pen. You may use an HB pencil for any diagrams, graphs or rough working. Do not use staples, paper clips, glue or correction fluid. DO **NOT** WRITE IN ANY BARCODES.

Answer **all** questions. No marks will be awarded for using brand names of software packages or hardware.

At the end of the examination, fasten all your work securely together. The number of marks is given in brackets [ ] at the end of each question or part question.

The maximum number of marks is 75.

This document consists of **17** printed pages and **3** blank pages.

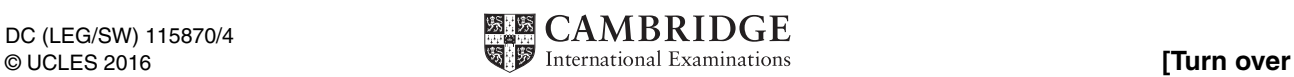

**1** The ticket machine in the following diagram accepts the following coins: 10, 20, 50 and 100 cents.

The ticket machine has:

- a slot to insert coins
- a tray to return coins
- a ticket dispenser
- two buttons:
	- **•** button **A** (Accept)
	- **•** button **C** (Cancel)

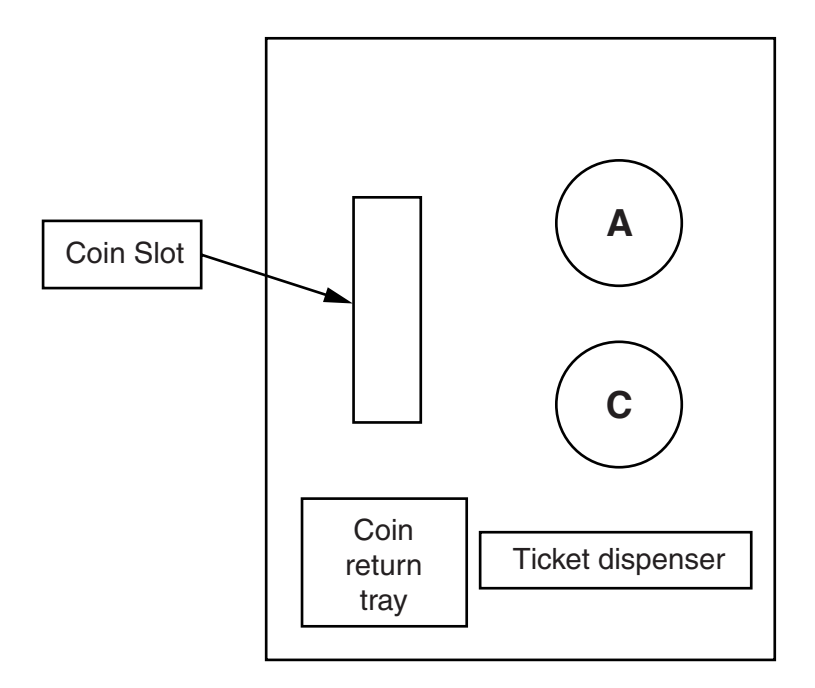

When the user has inserted as many coins as required, they press button **A** to print the ticket.

To cancel the transaction, the user can press button **C**. This makes the machine return the coins.

Invalid coins have no effect.

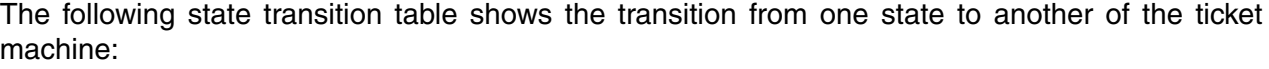

| <b>Current state</b> | Event                 | <b>Next state</b> |
|----------------------|-----------------------|-------------------|
| Idle                 | Coin inserted         | Counting          |
| Counting             | Coin inserted         | Counting          |
| Counting             | Button C pressed      | Cancelled         |
| Cancelled            | Coins returned        | Idle              |
| Counting             | Button A pressed      | Accepted          |
| Accepted             | <b>Ticket printed</b> | Idle              |

 **(a)** Complete the state-transition diagram.

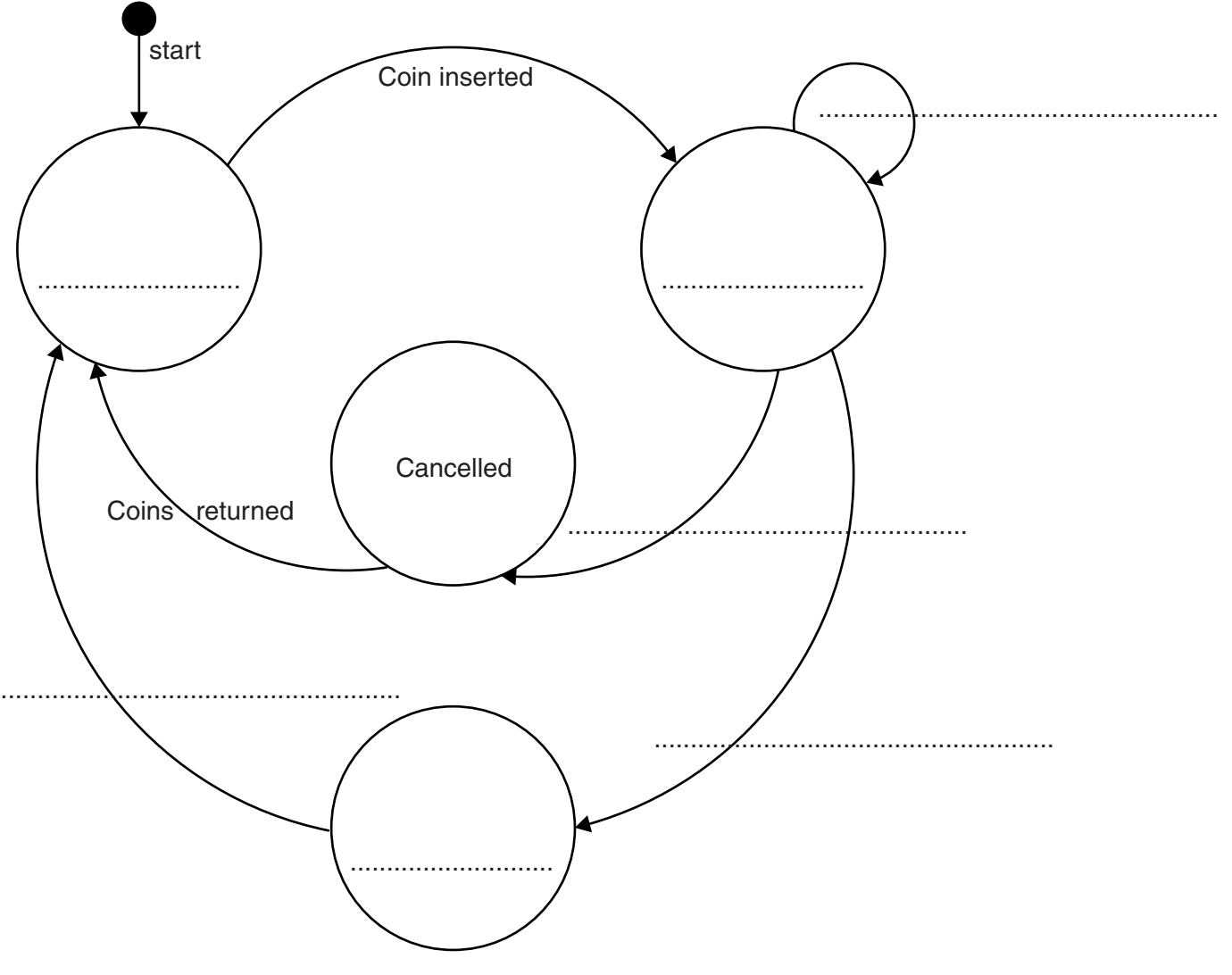

[7]

 **(b)** A company wants to simulate the use of a ticket machine. It will do this with object-oriented programming (OOP).

The following diagram shows the design for the class TicketMachine. This includes its attributes and methods.

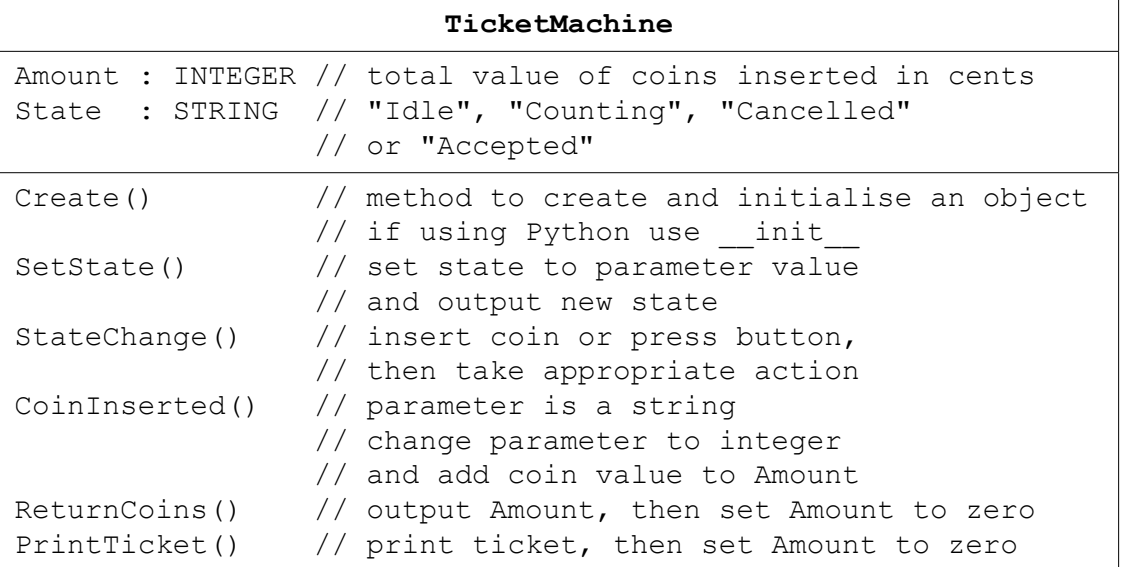

Write **program code** for the following methods.

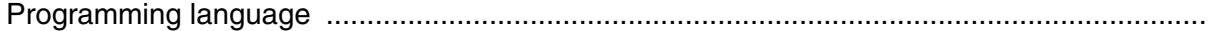

 **(i)** Create()

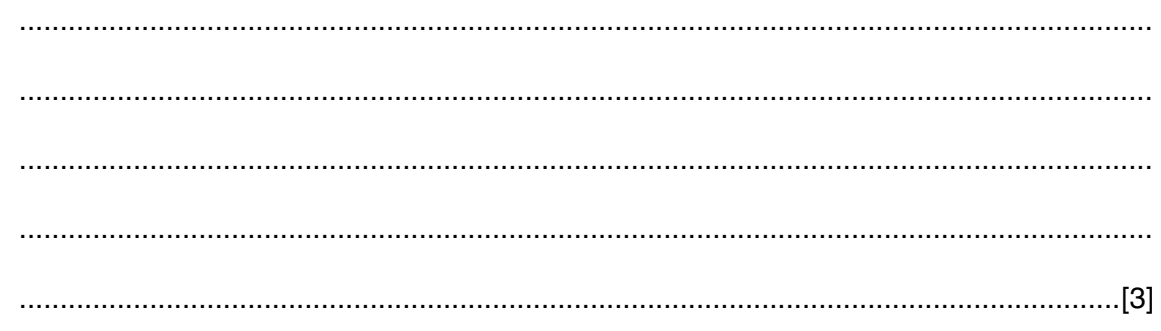

 **(ii)** SetState()

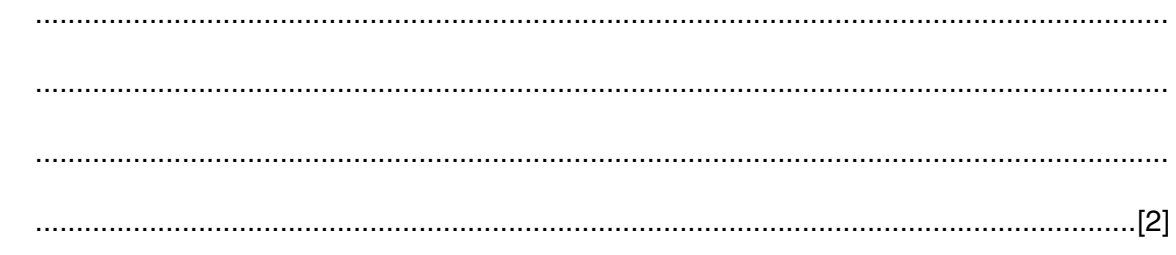

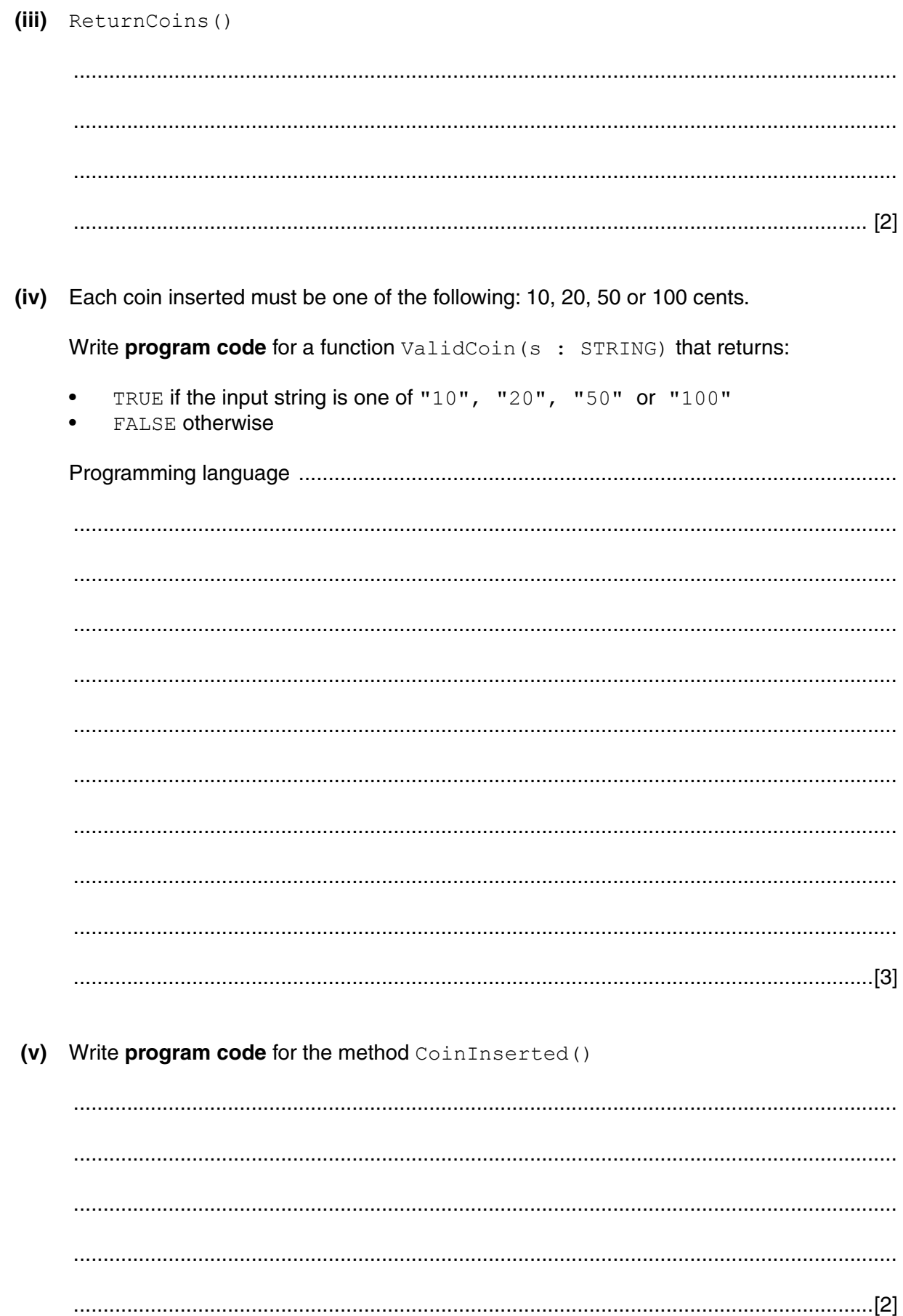

 $\overline{\mathbf{5}}$ 

 **(vi)** Convert the flowchart to **program code** for the method StateChange(). Use the attributes and methods in the original class definition and the ValidCoin() function from **part (iv)**.

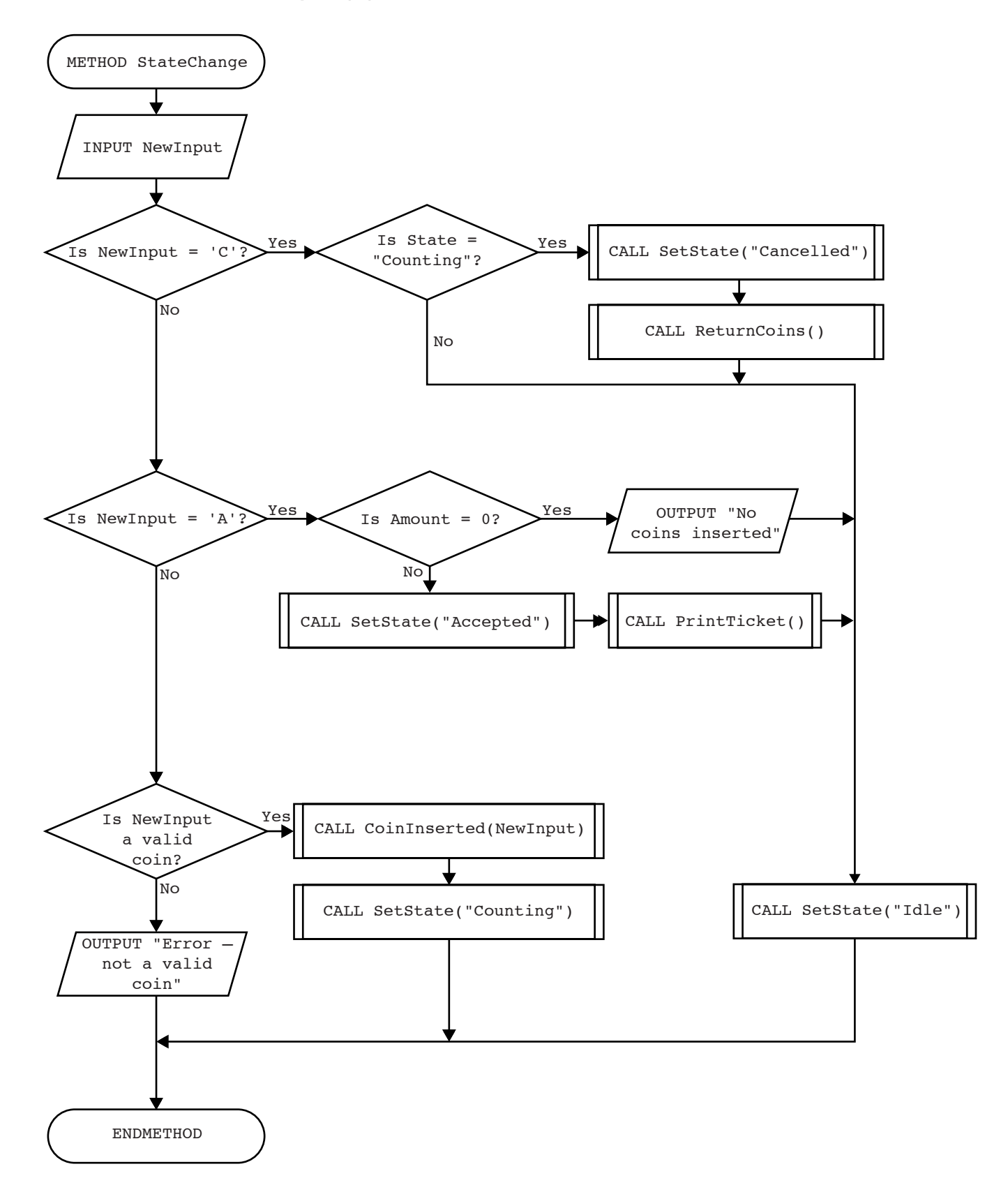

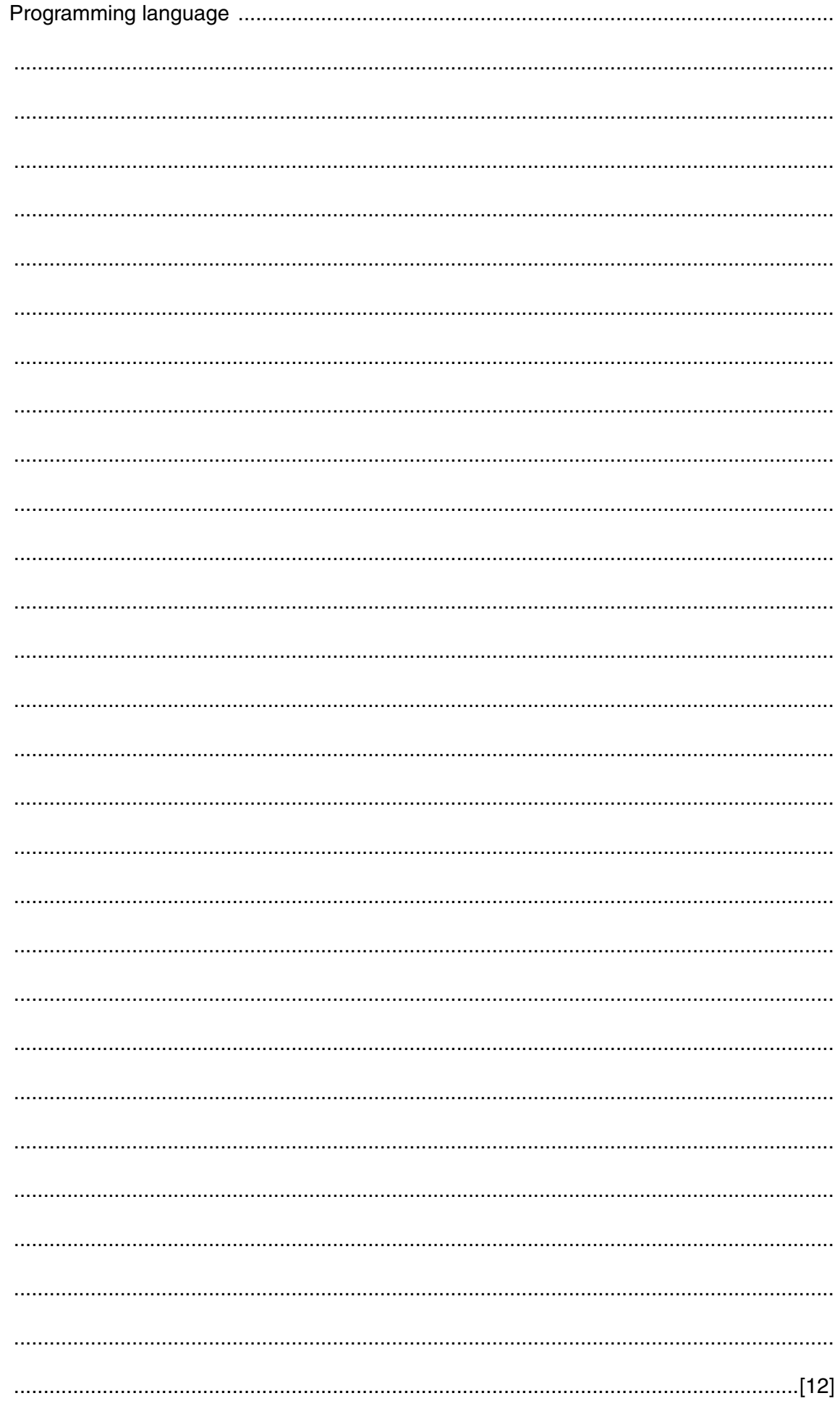

(vii) The company needs to write a program to simulate a parking meter. The program will create an object with identifier ParkingMeter, which is an instance of the class TicketMachine.

The main program design is:

```
instantiate ParkingMeter (create and initialise ParkingMeter)
loop forever (continually use ParkingMeter)
  call StateChange() method
end loop
```
Write program code for the main program.

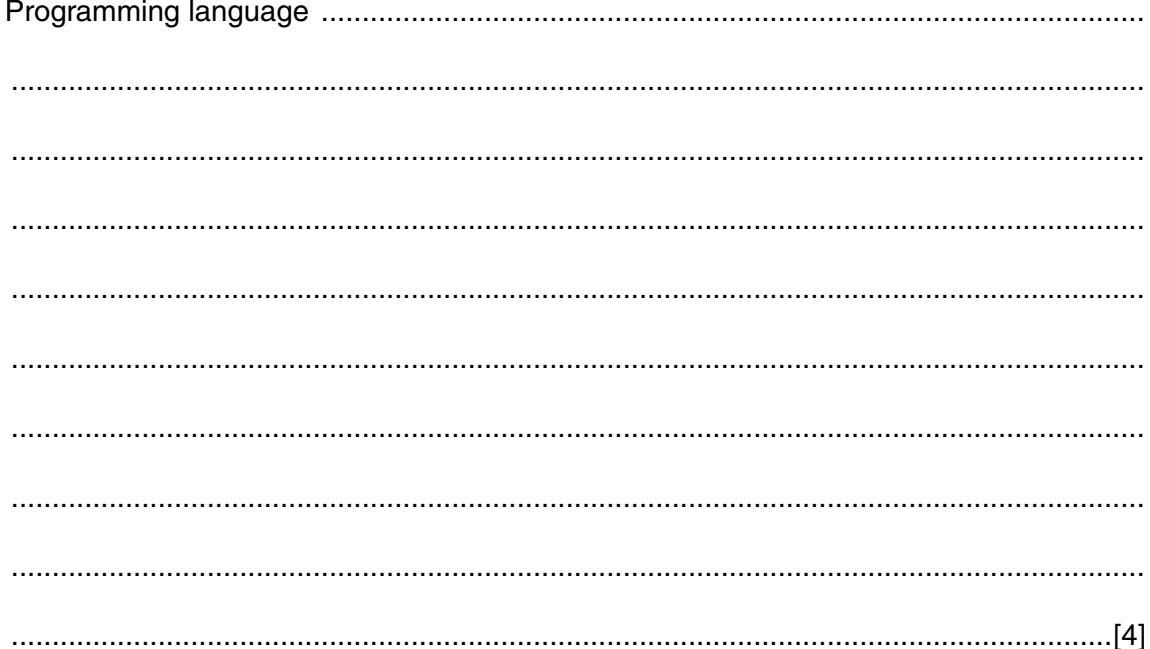

(c) It is possible to declare attributes and methods as either public or private.

A programmer has modified the class design for TicketMachine as follows.

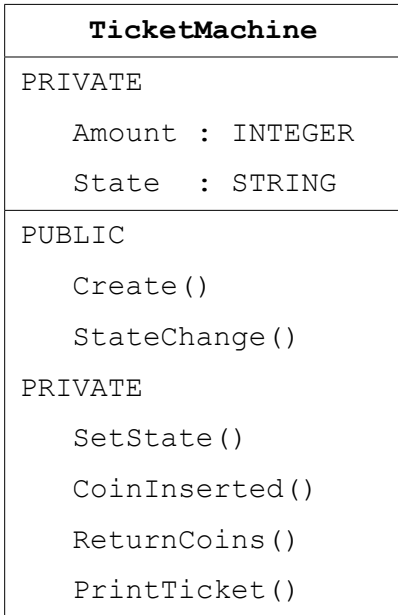

(i) Describe the effects of declaring the TicketMachine attributes as private.

 $(ii)$ Describe the effects of declaring two methods of the class as public and the other four as private.

 $\overline{3}$ (a) The numerical difference between the ASCII code of an upper case letter and the ASCII code of its lower case equivalent is 32 denary  $(32_{10})$ .

For example, 'F' has ASCII code 70 and 'f' has ASCII code 102.

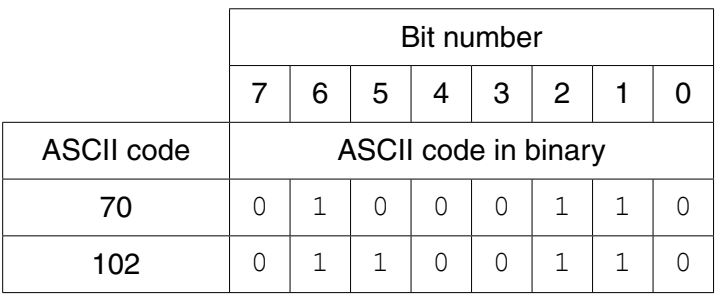

The bit patterns differ only at bit number 5. This bit is 1 if the letter is lower case and 0 if the letter is upper case.

Commercial software usually undergoes alpha testing and beta testing.

Distinguish between the two types of testing by stating:

 $\overline{2}$ 

 $\bullet$ 

 **(i)** A program needs a mask to ensure that a letter is in **upper case.**

Write the binary pattern of the mask in the space provided in the table below.

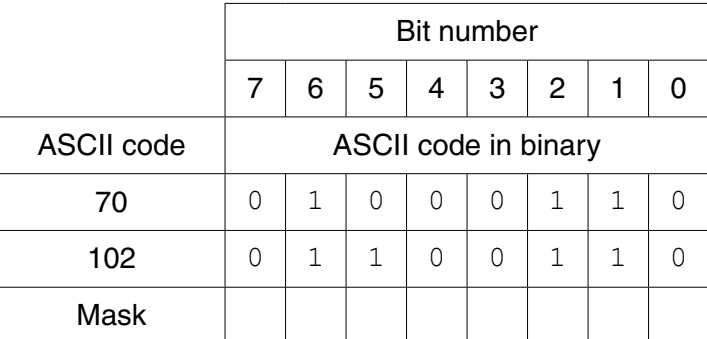

Give the bit-wise operation that needs to be performed using the mask and the ASCII code.

.......................................................................................................................................[2]

 **(ii)** A program needs a mask to ensure that a letter is in **lower case**.

Write the binary pattern of the mask in the space provided in the table below.

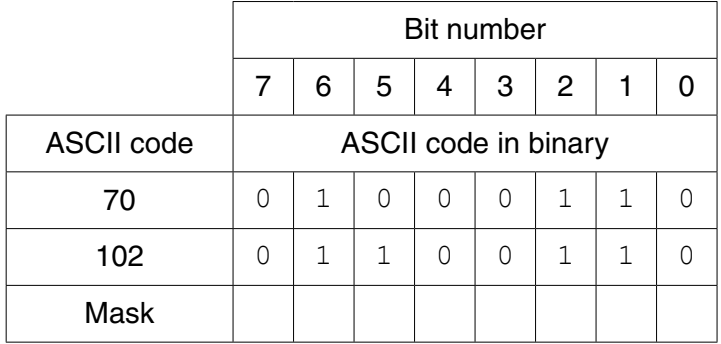

Give the bit-wise operation that needs to be performed using the mask and the ASCII code.

.......................................................................................................................................[2]

The following table shows part of the instruction set for a processor which has one general purpose register, the Accumulator (ACC), and an index register (IX).

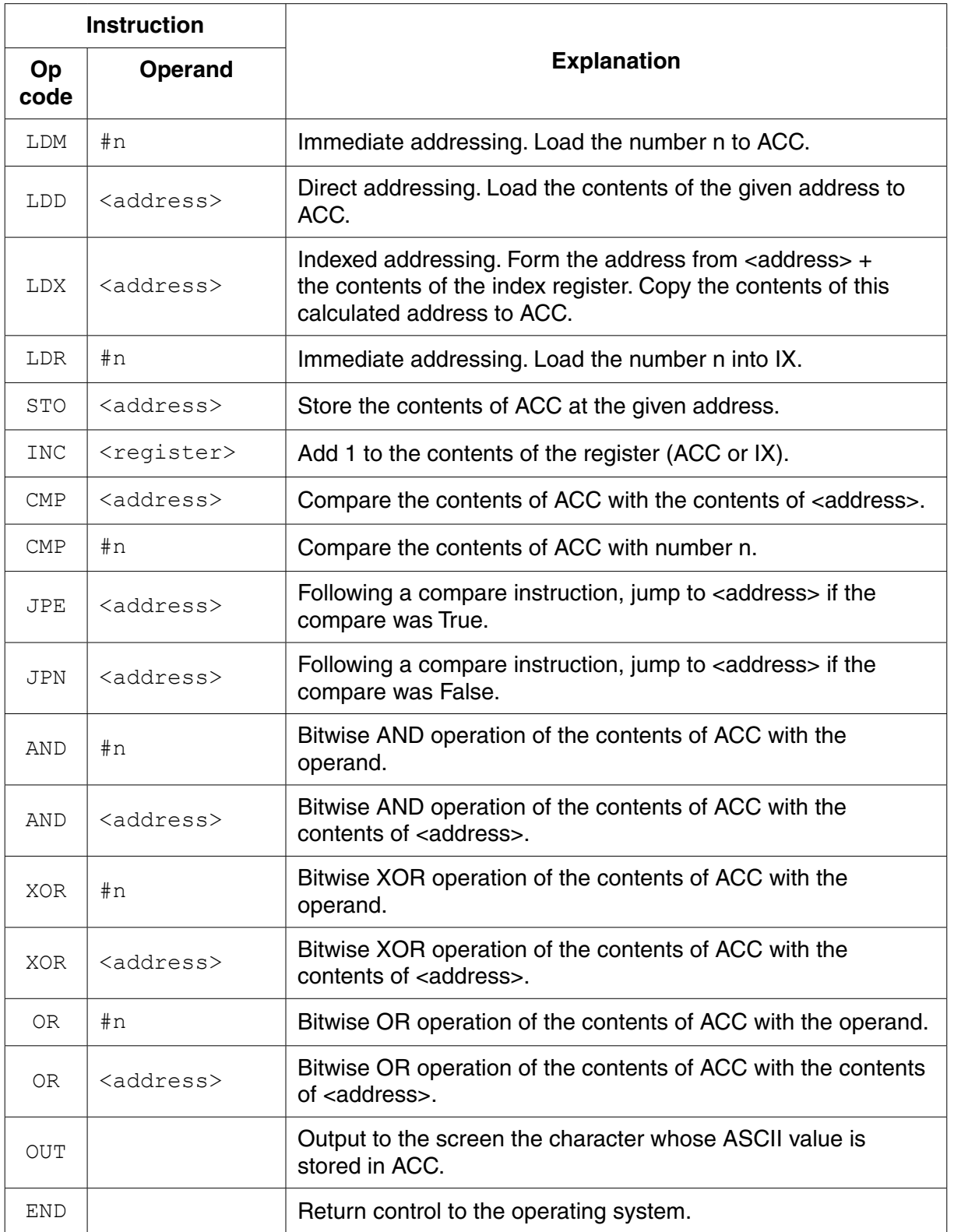

A programmer is writing a program that will output the first character of a string in upper case and the remaining characters of the string in lower case.

The program will use locations from address WORD onwards to store the characters in the string. The location with address LENGTH stores the number of characters that make up the string.

 **(b)** Complete the program using op codes from the given instruction set.

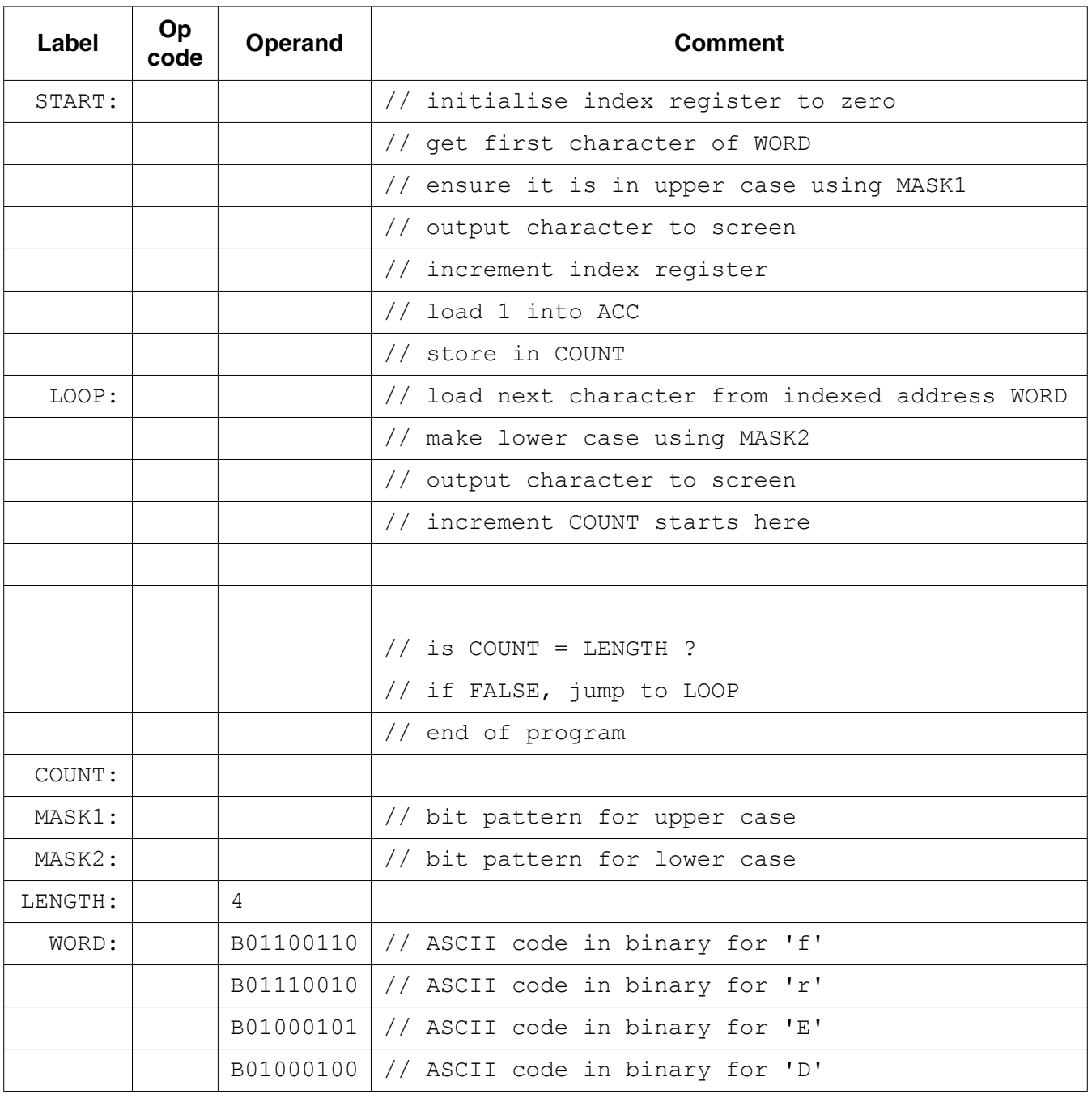

[12]

**Question 4 begins on page 15.**

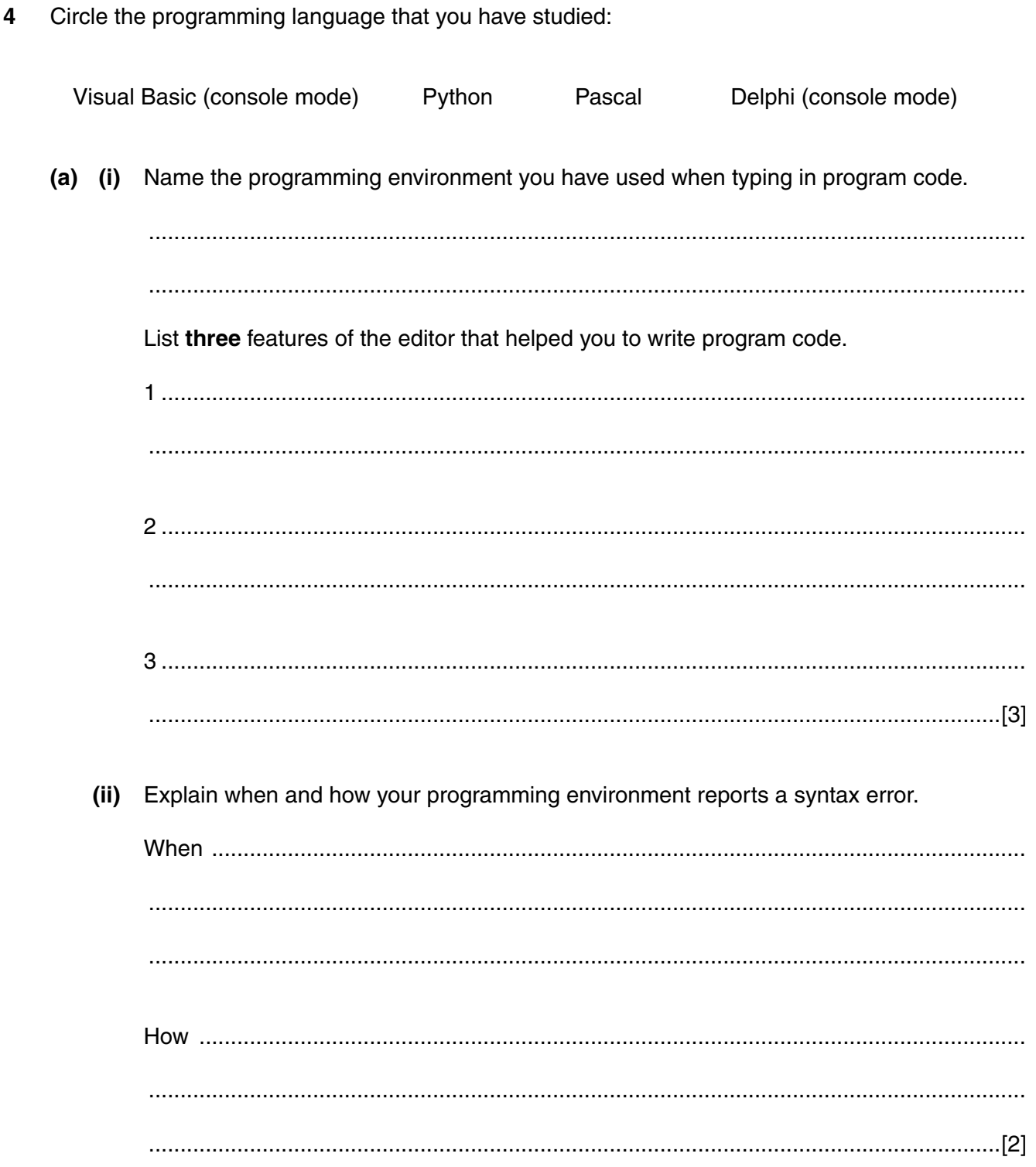

 **(iii)** The table shows a module definition for BubbleSort in three programming languages.

Study **one** of the examples. Indicate your choice by circling A, B or C:

**A B C**

```
A) Python
01
02
03
04
05
06
07
08
09
10
    def BubbleSort(SList, Max):
        NoMoreSwaps = False
        while NoMoreSwaps == False:
           NoMoreSwaps = True
          for i in (Max - 1):
               if SList[i] > SList[i + 1]:
                  NoMoreSwaps = True
                 Temp = Slist[i]SList[i] = SList[i + 1]SList[i + 1] = TempB) Pascal/Delphi
01
02
03
04
05
06
07
08
09
10
11
12
13
14
15
16
    PROCEDURE BubbleSort(VAR SList : ARRAY OF INTEGER; Max : INTEGER);
    VAR NoMoreSwaps : BOOLEAN; i, Temp : INTEGER;
    BEGIN
        REPEAT
           NoMoreSwaps := TRUE;
          FOR i := 1 TO (Max - 1)
               IF SList[i] > SList[i + 1]
                  THEN
                     BEGIN
                        NoMoreSwaps := TRUE;
                         Temp := SList[i];
                        SList[i] := SList[i + 1];
                        SList[i + 1] := Temp; END;
        UNTIL NoMoreSwaps;
    END;
    C) Visual Basic
01
02
03
04
05
06
07
08
09
10
11
12
13
14
    Sub BubbleSort(ByRef SList() As Integer, ByVal Max As Integer)
        Dim NoMoreSwaps As Boolean, i, Temp As Integer
           Do
               NoMoreSwaps = True
              For i : 0 To (Max - 1)
                 If \text{SList}(i) > \text{SList}(i + 1) Then
                     NoMoreSwaps = True
                    Temp = Slist(i)SList(i) = SList(i + 1)SList(i + 1) = Temp End If
               Next
           Loop Until (NoMoreSwaps = True)
    End Sub
```
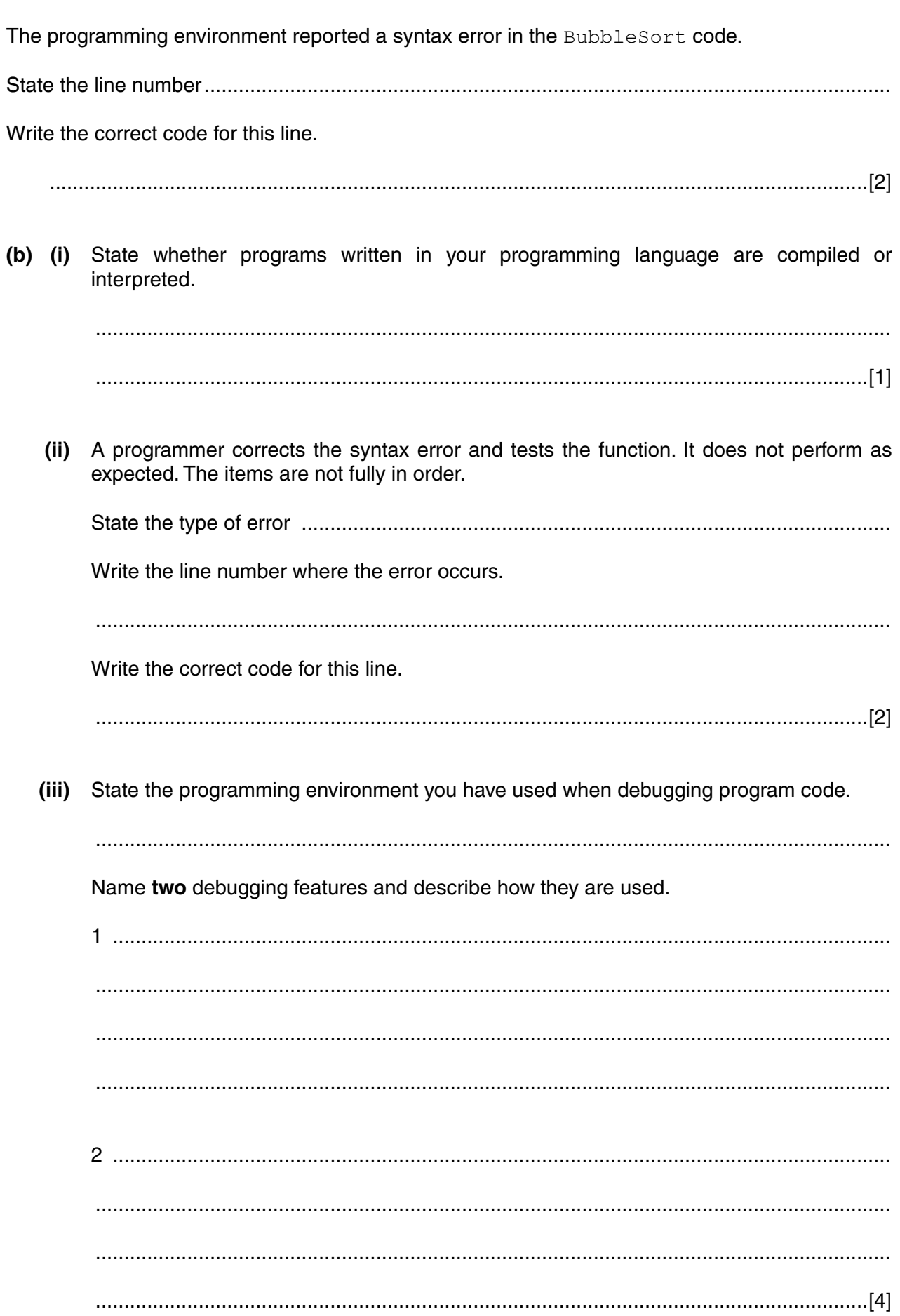

# **BLANK PAGE**

# **BLANK PAGE**

### **BLANK PAGE**

Permission to reproduce items where third-party owned material protected by copyright is included has been sought and cleared where possible. Every reasonable effort has been made by the publisher (UCLES) to trace copyright holders, but if any items requiring clearance have unwittingly been included, the publisher will be pleased to make amends at the earliest possible opportunity.

To avoid the issue of disclosure of answer-related information to candidates, all copyright acknowledgements are reproduced online in the Cambridge International Examinations Copyright Acknowledgements Booklet. This is produced for each series of examinations and is freely available to download at www.cie.org.uk after the live examination series.

Cambridge International Examinations is part of the Cambridge Assessment Group. Cambridge Assessment is the brand name of University of Cambridge Local Examinations Syndicate (UCLES), which is itself a department of the University of Cambridge.